**Adobe Photoshop CS3 User's Guide**

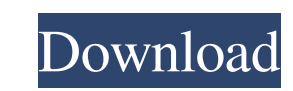

 $\overline{1/4}$ 

\* \*\* \*\*Composite\*\*\*\*. With this tool you can move, rotate, and combine two or more images into a single image. \* \*\* \*\*Blend\*\*\*\*. With this tool you can paint with color and light on an image and apply a filter. \* \*\* \*\*The Layers Panel\*\*\*\*. Layers let you control which of the available image areas are visible or not visible. When you work on an image, you add new layers to build on the layers already there, or you can add new images to the composition. \* \*\* \*\*Paint\*\*\*\*. Using a variety of color, brush, and type tools, you can make image adjustments such as correcting exposure, changing color, replacing the image background, correcting color, and reducing or increasing the brightness of an image. \* \*\* \*\*History palette\*\*\*\*. This tool collects information about all the actions you've taken in Photoshop or in any of the applications it links to. \* \*\* \*\*Quick Mask\*\*\*\*. This tool lets you apply an effect to only a selected area of an image, making it possible to overlay one image over another with no risk of bleeding. \* \*\* \*\*Brush\*\*\*\*. With this tool, you can paint as you would with a paintbrush. # QUICK TIP Instead of dragging or dragging with the mouse, you can \_right-click\_ any point on the image and choose one of Photoshop's other options for moving, rotating, or scaling a selection. On a touchscreen, or if you are working with a tablet, you can press the Touch Screen or Digital Pen to access the options.

## **Adobe Photoshop 7.0 Notes Pdf Free Download**

While the open-source GIMP (GNU Image Manipulation Program) is a good alternative to Photoshop Elements for those who don't need the extra features of the full Photoshop (the price is half of Photoshop), what about the images you need to edit in Photoshop Elements? We've collected the best pre-made Photoshop Elements templates here. You don't have to pay for Photoshop Elements, but you should have a laptop or desktop computer with a powerful CPU to speed up the editing process. Photoshop Elements costs a couple of hundred dollars. What Is Photoshop Elements? The starting point for the development of Photoshop Elements was "must-have" Photoshop features that have remained in the program, along with the efforts to provide better user interfaces and make the program faster. Photoshop Elements is an image editor for traditional photography. It provides a simpler user interface and a smaller range of features, however, there are some features of full Photoshop that are also available in Elements. Photoshop Elements uses the same file format as Photoshop and you can open and save files in the traditional Adobe Photoshop PSD format, and even in the new.XMP format. Image Credit: Adobe Below is the checklist you need for Photoshop Elements: If you don't have the Photoshop Elements you'll also need: Mac or Windows PC A high-speed Internet connection A color monitor that supports 16 million colors (HDTV is acceptable, so a 1080p or 1920 x 1080 resolution isn't necessary) A touchscreen for dragging and rotating large images or for zooming and cropping in the workspace A mechanical mouse (or an optical mouse) to select, move and rotate the image and adjust the brightness and contrast A USB keyboard for selecting, moving and rotating the image and adjusting the brightness and contrast Preferably a printer, but this can be any plain paper or plain card that you can print the image on and then scan the print to insert it in the image. A scanner to scan the image. Colored markers (pencils, pens, watercolors, and colored pencils) Brushes, pens and pencils Eraser Photoshop Elements 2019 We have created a list of the best free Photoshop Elements templates for 2019. We have also included a brief review of all the templates. You'll be able to download and use every template from the list, on 05a79cecff

A brief review and update on the lipid-lowering effects of pioglitazone. Hyperglycemia, insulin resistance, and dyslipidemia are important risk factors for cardiovascular events in type 2 diabetes. A prominent feature of type 2 diabetes is an increase in serum free fatty acids. Pioglitazone is an insulin-sensitizing agent that also has substantial lipid-lowering effects. In clinical trials, pioglitazone has been shown to reduce plasma triglycerides and non-high-density lipoprotein cholesterol, increase high-density lipoprotein cholesterol, and reduce serum levels of small, dense low-density lipoprotein cholesterol particles. Pioglitazone has also been shown to enhance endothelial function and suppress vascular inflammation. These lipid-lowering effects of pioglitazone are accompanied by improvements in beta-cell function and a reduction in the incidence of diabetic retinopathy. In this article we review the important lipid-lowering effects of pioglitazone and discuss the mechanisms by which these effects are mediated.Panic Button The Safety-Tec ALGOL-1602-2 is a device designed for the protection of computers and workstations against human tampering, and particularly for the detection of tampering by unauthorized access and illegal usage of stolen computers. It is similar to the Password-Protection Keyboard but it uses a different encryption technique. Both the Password-Protection Keyboard and ALGOL-1602-2 are based on the Microchip SCIC IDCODE<sup>[7</sup>] ROM technology.Nitric oxide modulates oxidative stress and is involved in cold induction of proteases in cucumber roots. The possible role of nitric oxide (NO) in cold induced proteolysis in cucumber roots was studied. Application of the NO scavenger 2-phenyl-4,4,5,5-tetramethyl-imidazoline-1-oxyl-3-oxide (PTIO) and NO synthase (NOS) inhibitor N(G)-nitro-L-arginine methyl ester (L-NAME) enhanced cold induced proteolysis in cucumber seedlings. Conversely, application of the NO donor sodium nitroprusside (SNP) or L-arginine (L-Arg), an NO precursor, reduced cold induced proteolysis. Cold induced accumulation of NO was accompanied by the increase in the activities of superoxide dismut

The Dodge and Burn tools allow you to give images a light/dark or toned look. The Liquify Filter allows you to create soft, blurred areas that work great for halftone images. The Pen Tool allows you to create lines, shapes, and even patterns. It's great for drawing on images. The Gradient Tool allows you to easily add or remove colors to an image. The Pen Pressure Tool allows you to adjust the width, thickness, and pressure of the lines created with the Pen Tool. The Elliptical Blur tool allows you to blur an image in a circular pattern. The Gradient tool allows you to quickly apply a color gradient. The Rounded Rectangle tool allows you to draw rectangles of different angles and sizes. The Zoom tool allows you to magnify or reduce the size of images. The Shadow/Highlight tools allow you to brighten or darken areas. The Selection Brush allows you to make a selection from a colored area. The Pencil Tool allows you to draw freehand, and can be used to create a wide variety of shapes. The Smudge Tool allows you to brush and blend colors, and even add blur to strokes you create. The Gradient tool allows you to apply color fades and gradients in the highlights and shadows of an image. The Color Picker tool allows you to easily select colors from an image. The Gradient tool allows you to quickly change the colors and shades of an image, allowing you to create lightened or darkened areas. The Gradient tool allows you to quickly create lightened or darkened areas that are found in halftone images. The Spot Healing Brush tool allows you to quickly brush over spots and repair damaged or corrupted images. The Eraser tool allows you to clean up or undo previous work. The Gradient tool allows you to quickly create lightened or darkened areas that are found in halftone images. The Gradient tool allows you to quickly create lightened or darkened areas. The Background Eraser tool allows you to clean up or undo previous work. The Stroke Selection tool allows you to select colors and adjust their shades. The Gradient tool allows you to quickly create lightened or darkened areas that are found in halftone images. The Healing Brush tool allows you to quickly clean up or undo previous work. The Remove Pen tool allows you to quickly clean up or undo previous

**System Requirements For Adobe Photoshop 7.0 Notes Pdf Free Download:**

- Windows 7, 8, 8.1, or 10 - 1.5Ghz Processor - 2Gig or More RAM - 300MB or more of available HDD space - 1024x768 display This game does not run on Windows Vista or Windows XP This game is one of my favorites for many reasons. It's a game I've been playing for close to 20 years now. In it you have a small group of people on a large island. There are many things you can do on the island like hunt and

<http://wellnessfoodnet.com/halftone-dot-vector-patterns/> <https://secret-cove-07169.herokuapp.com/willcha.pdf> <https://fd.lisboa.ucp.pt/pt-pt/system/files/webform/andjann279.pdf> <https://mediquestnext.com/wp-content/uploads/2022/07/vicgesi-1.pdf> <http://dikatonerprint.com/?p=3952> [http://sanatkedisi.com/sol3/upload/files/2022/07/ESTPUr2XdTGTbO3bNs7K\\_01\\_d4b0600de3bcf1bfebfba84d3216eea0\\_file.pdf](http://sanatkedisi.com/sol3/upload/files/2022/07/ESTPUr2XdTGTbO3bNs7K_01_d4b0600de3bcf1bfebfba84d3216eea0_file.pdf) <https://www.forumartcentre.com/retouchpropanel-zip-for-photoshop-6/> <http://escortguate.com/photoshop-cs3-full-and-crack-free/> <https://melhoreslivros.online/free-vector-icons-svg/> [https://atmecargo.com/wp-content/uploads/2022/07/How\\_to\\_get\\_Adobe\\_Photoshop\\_Elements.pdf](https://atmecargo.com/wp-content/uploads/2022/07/How_to_get_Adobe_Photoshop_Elements.pdf) <http://dealskingdom.com/wp-content/uploads/2022/07/enrizal.pdf> <https://newton19937.wixsite.com/tistvofastcent/post/photoshop-brushes-photpainting-newbie-rus> <https://onedaykaye.com/2022/07/photoshop-cc-official-macintosh/> [http://www.keops.cat/wp-content/uploads/2022/07/Adobe\\_Photoshop\\_Free\\_Download\\_202.pdf](http://www.keops.cat/wp-content/uploads/2022/07/Adobe_Photoshop_Free_Download_202.pdf) <http://mandarininfo.com/?p=23604> [https://www.praxisforum-online.de/wp-content/uploads/2022/07/Extract\\_filters\\_for\\_photoshop-1.pdf](https://www.praxisforum-online.de/wp-content/uploads/2022/07/Extract_filters_for_photoshop-1.pdf) <https://mysqtetorosla.wixsite.com/probordroman/post/adobe-photoshop-elements-2020-windows-download> <http://www.aimgrouphiring.com/sites/default/files/webform/colldart778.pdf> <https://www.puremeditation.org/2022/07/01/photoshop-cs6-3d-text-plugin-full-version/> <https://intrendnews.com/epson-l805-printer-as-quick-as-sony-l10-l100-2/>